# **Features**

A new custom field type to create fields to search and link multiple issues to the field

## [Features](https://confluence.excentia.es/pages/viewpage.action?pageId=66585170)

[Create new Issue Picker fields](https://confluence.excentia.es/display/PICKER/Create+new+Issue+Picker+fields) [Configuration for Issue Picker fields](https://confluence.excentia.es/display/PICKER/Configuration+for+Issue+Picker+fields) **[Installation](https://confluence.excentia.es/display/PICKER/Installation)** 

#### **A new custom field type**

Create new fields with the issue picker custom field type and let your users pick multiple issues to assign them to the fields.

#### **Quick search for recently viewed issues**

When editing your created fields they will display your recently viewed issues to quickly select them.

#### **Advanced search for issue selection**

The advanced search allows you to select issues from filters and even with multiple issue selection.

### **Custom Searcher to help you search by your newly created issue picker custom field**

A new searcher is included in the plugin to allow you to search by the new fields created with Issue Picker Custom Field Type plugin.

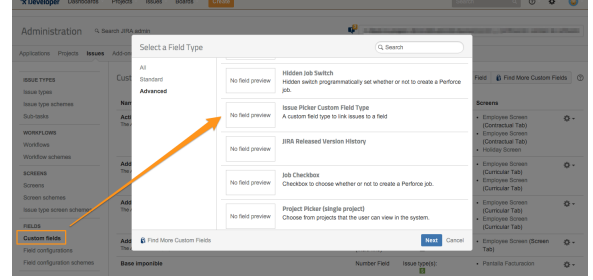

Available on **[Atlassian Marketplace](https://marketplace.atlassian.com/apps/1214561/issue-picker-custom-field-type-for-jira?hosting=server&tab=overview)**

Are you looking for **support**? [Contact us](http://jira.excentia.es/servicedesk/customer/portal/14)